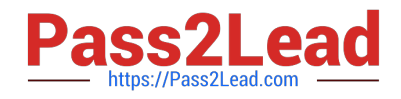

# **50-696Q&As**

Foundations of Novell Open Enterprise Server NetWare

## **Pass Novell 50-696 Exam with 100% Guarantee**

Free Download Real Questions & Answers **PDF** and **VCE** file from:

**https://www.pass2lead.com/50-696.html**

100% Passing Guarantee 100% Money Back Assurance

Following Questions and Answers are all new published by Novell Official Exam Center

**C** Instant Download After Purchase

**83 100% Money Back Guarantee** 

- 365 Days Free Update
- 800,000+ Satisfied Customers

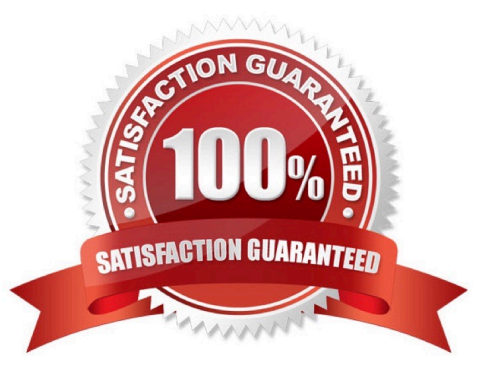

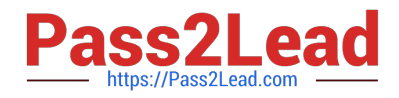

### **QUESTION 1**

Which user object is automatically created when OES NetWare is installed?

- A. Admin
- B. Manager
- C. SMS SMDR
- D. Tomcat Roles
- E. apchadmn-Administrator

Correct Answer: A

#### **QUESTION 2**

Which set of rights does a user receive (by default) to her home directory when her user object is created in eDirectory?

- A. Read
- B. Supervisor
- C. Read, Write
- D. Read, Write, Create, Erase
- E. Read, Write, Create, Erase, Modify, File Scan
- F. Supervisor, Read, Write, Create, Erase, Modify
- G. Read, Write, Create, Erase, Modify, File Scan, Access Control
- H. Supervisor, Read, Write, Create, Erase, Modify, File Scan, Access Control

Correct Answer: G

#### **QUESTION 3**

You\\'re configuring location-based printing with iPrint. You\\'ve uploaded your map image files, now you need to use the iPrint Map Designer tool to create printer locations. If the IP address of your iPrint server is 10.200.200.1, which URL would you enter in your web browser to access this tool?

- A. http://10.200.200.1/nps/iManager.html
- B. http://10.200.200.1:631/Ippdocs/Maptool.htm
- C. http://10.200.200.1:8008/Ippdocs/Maptool.htm
- D. http://10.200.200.1:631/Ippdocs/MapDesigner.htm

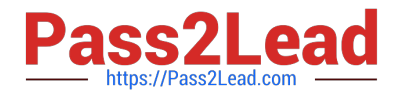

Correct Answer: B

### **QUESTION 4**

Which type of OES NetWare driver is responsible for establishing communications between the operating system and storage adapters, such as SCSI boards?

A. HAM

B. LAN

C. CDM

D. SYS

E. ODI

Correct Answer: A

#### **QUESTION 5**

You\\'re designing your organization\\'s eDirectory tree. You want to create Country objects at the top of your tree for each country where your organization has an office. Each of these offices has a regional network administrator. You decide to create an object named Admin in each respective Country object for each regional administrator. Will this tree design work?

A. Yes, all eDirectory rules have been observed.

B. No, eDirectory object names must be unique within the tree.

- C. No, user objects can\\'t reside in Country container objects.
- D. No, eDirectory must be managed centrally. You shouldn\\'t use distributed administrators.

E. No, the name of Admin is reserved for the user object that\\'s created during the first server install.

F. No, eDirectory requires that trees be designed by departmental organization, not by geographic region.

Correct Answer: C

[50-696 Practice Test](https://www.pass2lead.com/50-696.html) [50-696 Exam Questions](https://www.pass2lead.com/50-696.html) [50-696 Braindumps](https://www.pass2lead.com/50-696.html)